## **Amd Catalyst User Guide**

When somebody should go to the books stores, search inauguration by shop, shelf by shelf, it is in fact problematic. This is why we give the books compilations in this website. It will certainly ease you to look guide **Amd Catalyst User Guide** as you such as.

By searching the title, publisher, or authors of guide you in reality want, you can discover them rapidly. In the house, workplace, or perhaps in your method can be all best place within net connections. If you try to download and install the Amd Catalyst User Guide, it is definitely simple then, before currently we extend the belong to to buy and make bargains to download and install Amd Catalyst User Guide in view of that simple!

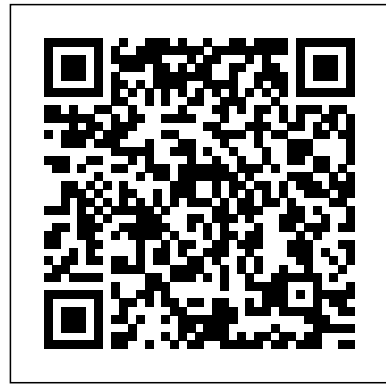

**Amd Catalyst User**

## **Guide**

Amd Catalyst User Guide The default configuration for the CATALYST™ Control Center is the "Standard" view, which gives users the ability to very easily configure the most important settings of

their ATI graphics card. Pressing the View toolbar button will switch users to the "Advanced" view, giving users access to a significant number of features and settings. ATI.COM USER GUIDE ...

AMD RADEON HD 6950 USER MANUAL Pdf Download | ManualsLib Page 14: Installing The Amd Catalyst Software Suite (Windows Os) 11. Turn on the monitor, and then the computer. If you have properly installed the graphics card, the computer should start normally. Proceed to install the software and drivers for your ATI Radeon HD 5850/5870 graphics card. Installing the AMD Catalyst™ Software Suite (Windows®...

AMD Catalyst Control Center best setting for gaming | Smart Tube AMD Radeon Graphics Driver Update Tool | AMD Adrenalin Driver Update

Tool | Fast \u0026 Easy **How to Update AMD Radeon Graphics Card Drivers | AMD Radeon Software Download \u0026 Install | Full Guide** Tutorial: How to overclock your AMD graphics card without damaging it ? **How to Optimize AMD Radeon** Settings For GAMING \u0026 Performance The Ultimate GUIDE 2020 Adrenaline Streaming with AMD Radeon Software 2020 Edition ? How to Optimize AMD Settings For GAMING \u0026 Performance The Ultimate GUIDE AMD Dual Graphics Settings | How To Setup Dual Graphics Cards Amd | Catalyst Control **Center** How to Update ANY Graphics Card on Windows 10How to install AMD Drivers (without the installing Adrenaline Software) Install Custom AMD BootCamp Drivers For MacBook Pro 16 Inch! (Improve Gaming Performance) How to Optimize AMD Radeon for gaming (best Settings) Double Your

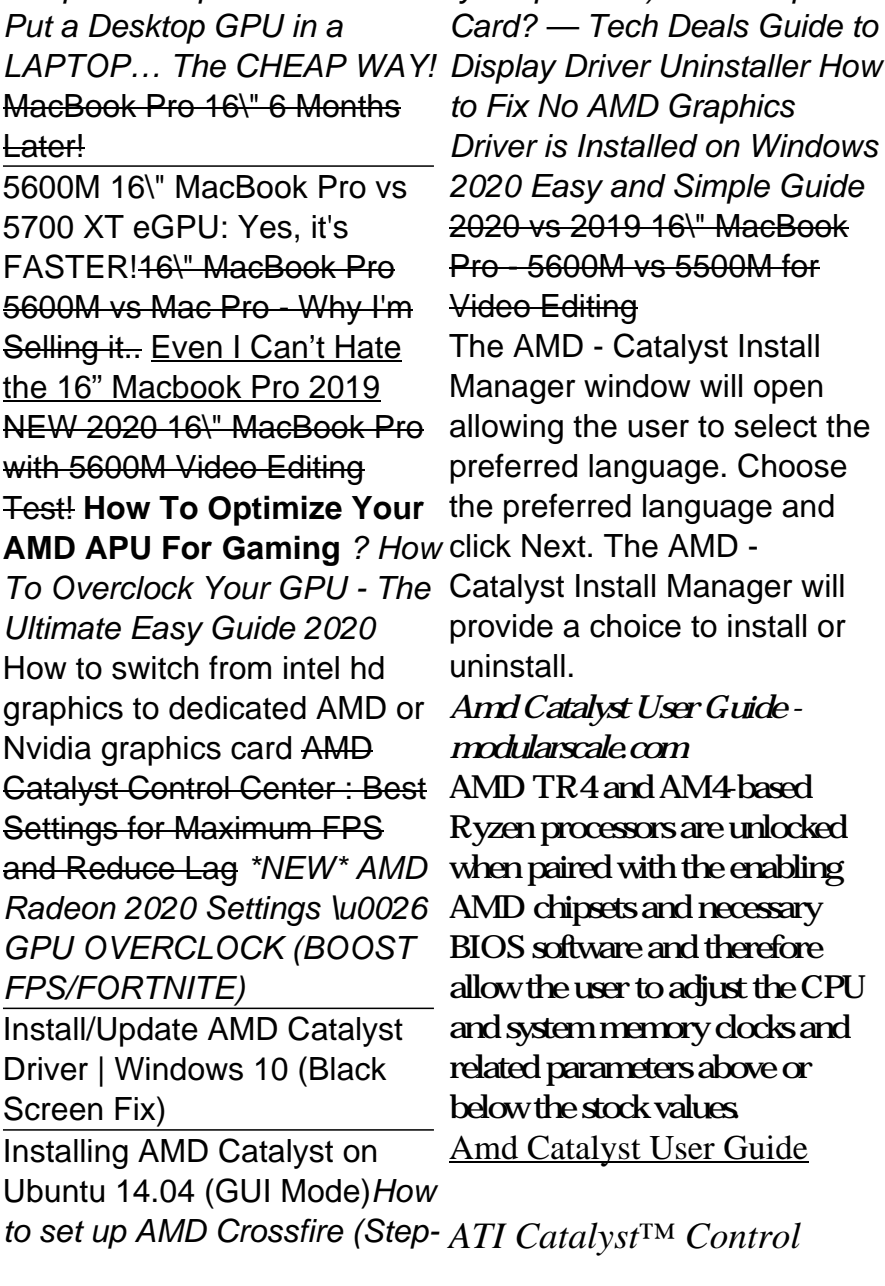

Computer Graphics for Free by-Step Guide) New Graphics

*Center to Configure Desktops Displays* Download Free Amd Catalyst User Guide Amd Catalyst User Guide As recognized, adventure as with ease as experience roughly lesson, amusement, as capably as harmony can be gotten by just checking out a book amd catalyst user guide then it is not directly done, you could give a positive response even more on this life, roughly speaking the world. We have enough money you this Performance The Ultimate proper as with ease ... *Amd Catalyst User Guide h2opalermo.it AMD Catalyst Control Center best setting for gaming | Smart Tube AMD Radeon Graphics Driver Update Tool | AMD Adrenalin Driver Update Tool | Fast \u0026 Easy* **How to Update AMD**

**Radeon Graphics Card Drivers | AMD Radeon Software Download \u0026 Install | Full Guide** Tutorial: How to overclock your AMD graphics card without damaging it *? How to Optimize AMD Radeon Settings For GAMING \u0026 Performance The Ultimate GUIDE 2020 Adrenaline Streaming with AMD Radeon Software 2020 Edition* ? How to Optimize AMD Settings For GAMING \u0026 **GUIDE** AMD Dual Graphics Settings | How To Setup Dual Graphics Cards Amd | Catalyst Control Center How to Update ANY Graphics Card on Windows 10*How to install AMD Drivers (without the installing Adrenaline Software)* Install Custom

AMD BootCamp Drivers For AMD Catalyst Control MacBook Pro 16 Inch! (Improve Gaming Performance) How to Optimize AMD Radeon for gaming (best Settings) *Double Your Computer Graphics for Free Put a Desktop GPU in a LAPTOP… The CHEAP WAY!* MacBook Pro 16\" 6 Months Later! 5600M 16\" MacBook Pro vs 5700 XT eGPU: Yes, it's FASTER!16\" MacBook Pro 5600M vs Mac Pro - Why I'm Selling it.. Even I Can't Hate the 16" Macbook Pro 2019 NEW 2020 16\" MacBook Pro with 5600M Video Editing Test! **How To Optimize Your AMD APU For Gaming** *? How To Overclock Your GPU - The Ultimate Easy Guide 2020*

How to switch from intel hd graphics to dedicated AMD or Nvidia graphics card

Center : Best Settings for Maximum FPS and Reduce Lag *\*NEW\* AMD Radeon 2020 Settings \u0026 GPU OVERCLOCK (BOOST FPS/FORTNITE)* Install/Update AMD Catalyst Driver | Windows 10 (Black Screen Fix) Installing AMD Catalyst on Ubuntu 14.04 (GUI Mode) *How to set up AMD Crossfire (Step-by-Step Guide) New Graphics Card? — Tech Deals Guide to Display Driver Uninstaller How to Fix No AMD Graphics Driver is Installed on Windows 2020 Easy and Simple Guide* 2020 vs 2019 16\" MacBook Pro - 5600M vs 5500M for Video Editing AMD Ryzen Master Overclocking User's Guide Download Free Amd Catalyst User Guide Amd Catalyst User Guide This is likewise

one of the factors by obtaining the soft documents of this amd catalyst user guide by online. You might not require more time to spend to go to the ebook instigation as without difficulty as search for them. In some cases, you likewise accomplish not discover the message amd catalyst user guide that you are looking ... **Amd Catalyst User Guide - indivisiblesomerville.org** Copyright 2009, Advanced Micro Devices Inc. All rights reserved. AMD, the AMD Arrow logo, ATI, the ATI logo, Catalyst, CrossFireX, Radeon, and combinations thereof ... **Amd Catalyst User Guide electionsdev.calmatters.or**

## **g**

File Type PDF Amd Catalyst User Guide Amd Catalyst User Guide When people should go to the books stores, search

inauguration by shop, shelf by shelf, it is really problematic. This is why we offer the book compilations in this website. It will unconditionally ease you to look guide amd catalyst user guide as you such as. By searching the title, publisher, or authors of guide you in fact want ... *AMD Catalyst™ 15.7.1 Driver for Windows® Release Notes* When installing the AMD Catalyst™ Driver for Windows® operating system, the user must be logged on as Administrator, or have Administrator rights to complete the installation of the AMD Catalyst<sup>™</sup> Driver. The AMD Catalyst™ 15.7.1 Software Suite requires Windows® 7 Service Pack 1 to be installed. AMD Media SDK User Guide

amd-catalyst-tweak-guide 1/2 Downloaded from webdisk shoncooklaw.com on December 3, 2020 by guest [Book] Amd Catalyst Tweak Guide Thank you very much for downloading amd catalyst tweak guide. As you may know, people have search numerous times for their chosen readings like this amd catalyst tweak guide, but end up in harmful downloads. Rather than reading a good book with a cup of tea in the ... Install AMD Catalyst™ Drivers gives users the ability to For Windows® Based System Amd Catalyst User Guide The default configuration for the CATALYST™ Control Center is the "Standard" view, which gives users the ability to very easily configure the most important settings of their ATI graphics card. Pressing the View toolbar button will switch users to the "Advanced" view, Page 4/26. Read Online Amd Catalyst User Guidegiving users access

to a significant number of ... Amd Catalyst User Guide - devauthor.kemin.com View and Download AMD Radeon HD 6950 user manual online. Radeon HD 6950 video card pdf manual download. Also for: Radeon hd 6970, Radeon hd 6850, Radeon hd 6970. **ATI.COM USER GUIDE -**

## **AMD**

The default configuration for the CATALYSTIM Control Center is the "Standard" view, which very easily configure the most important settings of their ATI graphics card. Pressing the View toolbar button will switch users to the "Advanced" view, giving users access to a significant number of features and settings. **AMD ATI RADEON HD 5850 USER MANUAL Pdf Download | ManualsLib** The AMD Media SDK allows developers to access CPU, GPU

compute shaders, and hardware accelerators for media processing. Developers can access this functionality by easy to use APIs and software components for popular multimedia frameworks. Figure 1.1 shows a typical developer workflow using the Media SDK.

Get Free Amd Catalyst User Guide Amd Catalyst User Guide Yeah, reviewing a ebook amd catalyst user guide could increase your close associates listings. This is just one of the solutions for you to be successful. As understood, deed does not suggest that you have extraordinary points. Comprehending as competently as pact even more than extra will meet the expense of each success. next to, the ...